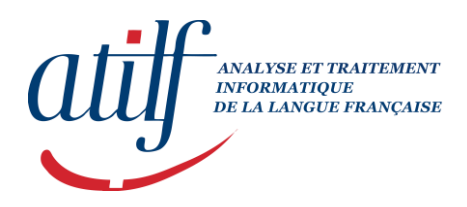

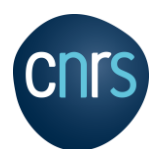

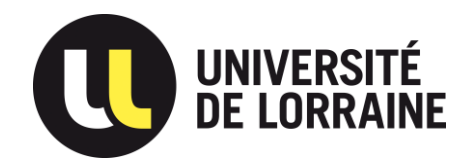

# ERBUM

Revue de linguistique

# **Consignes de mise en forme des articles**

**– Le plus simple est de coller le texte dans le fichier "Feuille\_de\_style\_Verbum.doc", et d'appliquer ensuite les styles.**

**– Dans le fichier "Feuille\_de\_style\_Verbum.doc", utiliser seulement les styles signalés en capitales (pour les styles choisis par l'auteur).**

# FORMAT DE LA PAGE (déjà fait sur la feuille de style)

## **Format > Document**

## **> Mise en page**

Taille du papier : A4 Orientation : [verticale] Echelle : 100%

# **> Marges (pour papier format A4)**

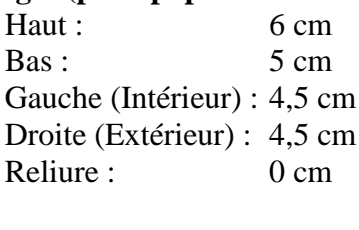

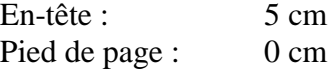

Pages en vis-à-vis

Appliquer à : A tout le document

## **> Disposition**

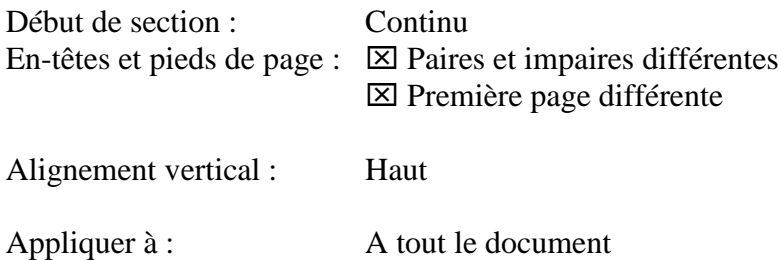

– Police **Times New Roman**, pour tout l'article.

– Ne pas modifier l'espacement des caractères. Ne pas utiliser de caractères comportant des effets particuliers (ombrés, effet de relief, etc.).

**– Enlever les liens hypertextes sur les adresses web.**

**– Ne pas utiliser l'indexation automatique.**

## TEXTE DU RESUME / ABSTRACT

L'article est précédé de deux résumés (français et anglais). **Ces résumés doivent être courts et ne comporter qu'un seul paragraphe.** Longueur : **entre 400 et 700 caractères** par résumé, espaces compris. Ne pas brancher de note sur ce texte. Appliquer le style *TEXTE RÉSUMÉ/ABSTRACT*

VERBUM n'indique pas de mots-clés.

## NOTES

Les notes sont toujours des notes de **bas de page**.

Limiter au strict minimum l'usage des notes. **Ne pas utiliser de note uniquement pour une référence bibliographique !**

Insérer une tabulation avant de taper le texte de la note.

## CITATIONS, EXEMPLES

Les citations de plus de deux lignes doivent être faites sur un paragraphe séparé. Appliquer le style CITATIONS LONGUES.

Les exemples traités doivent être numérotés entre parenthèses, et présentés comme dans le texte ci-dessous (sous « Appels bibliographiques »).

Tout passage sauté, dans un exemple ou une citation, doit être signalé par [...], et non par (...). Appliquer le style EXEMPLES.

## APPELS BIBLIOGRAPHIQUES

Les appels bibliographiques doivent avoir l'une des formes suivantes :

Selon Reichenbach (1947), bl bla blab labla bla b lablablablaa bla blab labla bla b lablablablaa bla. Plusieurs auteurs ont cependant montré que bla blab labla bla b lablablablaa (notamment Bachenreich 1999, 2001 ; Enreichen 2002). Cependant, bl abla blaba, comme dans l'exemple (6). Ba ablab lablabla bm abla. bl bla blab labla bla b lablablablaa bla blab labla bla b lablablablaa bla par Jespersen (1971 : 381).

(6) Blab la b labla blal ala lab labla blablablabla blab lablablabl ab lablabla bla blablabla. (Réf. de l'exemple)

**Ne pas utiliser « op. cit. », mais toujours répéter la date de la publication !**

# PONCTUATION, ITALIQUES

Guillemets et apostrophe

Employer les guillemets bas (« … »). Mettre un espace insécable après l'ouvrant et avant le fermant. Les guillemets anglais ("...") peuvent être employés pour les guillemets à l'intérieur d'autres guillemets.

Ne pas utiliser l'apostrophe/guillemet simple droit (') mais l'apostrophe/guillemet simple arrondi (').

Espaces

Espace insécable avant les signes : ';' ':' '!' '?' Espace normal (non protégé) après ces mêmes signes.

## Tirets (simple, demi-cadratin, cadratin)

– Dans les mots composés, utiliser le tiret simple ('-'), et non pas le tiret demi-cadratin ('–').

– De même, pour indiquer un intervalle entre pages, par exemple pour indiquer les pages d'un article, utiliser le tiret simple. Donc écrire : 23-35, et non pas : 23–35.

– En revanche, utiliser le tiret demi-cadratin dans les énumérations (comme dans la présente énumération) ainsi que pour les insertions parenthétiques qui n'utiliseraient pas le caractère parenthèse. Ne jamais utiliser le tiret cadratin ('—').

Eviter les soulignements.

Utiliser des caractères italiques pour les expressions latines ou dans une langue autre que celle de l'article. Exemples : *mutatis mutandis*, *hic et nunc*, *last but not least*, *a priori*, *a posteriori*, *ibid*., *et al.*, etc.

**> Ne pas utiliser la numérotation automatique de Word (Format > Puces et numéros) !**

**> Ne pas insérer de coupure de mot !**

**> Ne pas numéroter les pages !**

**> Enlever tous les liens hypertexte !**

# TITRES DIVERS

Titre de l'article, nom et affiliation de l'auteur, résumé / abstract : voir feuille de style.

Le texte doit se présenter comme suit (Times New Roman 11pt) :

**1. TITRE NIVEAU 1** [petites cap., y compris 1<sup>er</sup> car., 11pt, gras]

TEXTE PRINCIPAL Blablabl a blab labla bla b lablablablaa bl ablablablablabl ab lab abl a bl ablablabla b la blab ablabla b labl abl ablabl ab ablabl ablabla blablab lab a bla bla blabla blab l ablabablablabl ablablabl ablab

#### **1.1. Titres niveaux 2 et supérieurs** [romains, 11pt, gras]

TEXTE PRINCIPAL Bl blablabl a blab labla bla b lablablablaa bl ablablablablabl ab lab abl a bl ablablabla b la blab ablabla b labl abl ablabl ab ablabl ablabla blablab lab a bla bla blabla blab l ablaba blablabl abla

#### **1.2. Titres niveaux 2 et supérieurs** [romains, 11pt, gras]

TEXTE PRINCIPAL Bla b lablablablaa bl ablablablablabl ab lab abl a bl ablablabla b la blab ablabla b labl abl ablabl ab ablabl ablabla blablab lab a bla bla blabla blab l ablaba blablabl ablablabl ablab

#### **1.2.1. Titres niveaux 2 et supérieurs** [romains, 11pt, gras]

TEXTE PRINCIPAL Lablablablaa bl ablablablablabl ab lab abl a bl ablablabla b la blab ablabla b labl abl ablabl ab ablabl ablabla blablab lab a bla bla blabla blab l ablabla b labl abl ablabl ab ablabl ablabla blablab lab a bla bla blabla blab l ablaba blablabl ablablabl ablaba blablabl ablablabl ablab ablabla b labl abl ablabl ab ablabl ablabla bl ablab lab a bla bla blabla blab l ablaba blablabl ablablablblbla

## **1.2.2. Titres niveaux 2 et supérieurs** [romains, 11pt, gras]

TEXTE PRINCIPAL L ablablablablabl ab lab abl a bl ablablabla b la blab ablabla b labl abl ablabl ab ablabl ablabla blablab lab a bla bla blabla blab l ablaba blablabl ablablabl ablab

### **2. TITRE NIVEAU 1** [petites cap., y compris 1er car., 11pt, gras]

TEXTE PRINCIPAL Bl blablabl a blab labla bla b lablablablaa bl ablablablablabl ab lab abl a bl ablablabla b la blab ablabla b labl abl ablabl ab ablabl ablabla blablab lab a bla bla blabla blab

## FIGURES, TABLEAUX

Les figures et tableaux doivent de préférence être légendés. La légende doit être placée sous le tableau ou la figure, et centrée. La convention est la suivante :

> Tableau 3. – Texte de la légende Figure 1. – Texte de la légende

Dans le texte, l'appel à une figure ou à un tableau doit être fait en écrivant 'Figure' et 'Tableau' (ou 'Fig.', 'Tab.') avec une initiale capitale.

# **ABRÉVIATIONS**

"Editeur" / "Editeurs" s'abrègent respectivement :

– Si l'ouvrage désigné est en français : "éd." / "éds"

– Si l'ouvrage désigné est dans une autre langue : "ed." / "eds"

(pas de point après le pluriel)

# PRÉSENTATION DE LA BIBLIOGRAPHIE

Titre "BIBLIOGRAPHIE" [ou "RÉFÉRENCES"] : **grandes cap., 11pt, gras**. Esp. avant :  $\approx$  45pt, esp. après : 6pt.

Toute la bibliographie est en caractères 10pt. Appliquer le style : BIBLIOGRAPHIE.

Les noms figurant en entrée sont en grandes capitales, **avec signes diacritiques** (E, Ü, Ó, etc.). N'indiquer que les initiales des prénoms. Pas de virgule entre le nom et l'initiale du prénom.

Ne pas indiquer l'éditeur commercial pour les périodiques (revues) ! Pour les autres ouvrages, ne pas indiquer le nom de la collection ! Seulement la ville et le nom de l'éditeur.

Mettre un point après les titres d'articles ou de livres.

Se conformer aux conventions suivantes :

## **1. Articles dans revue périodique**

GÜLICH E., KOTSCHI T. (1983). Les marques de la reformulation paraphrastique. *Cahiers de linguistique française* 5, 305-351.

## **2. Articles dans ouvrage collectif**

- HOEPELMAN J., ROHRER C. (1981). Remarks on *noch* and *schon* in German. In : P.J. Tedeschi, A. Zaenen (eds), *Syntax and semantics, vol. 14 : Tense and aspect*. New York : Academic Press, 103-126.
- MCCAWLEY J.D. (1971). Tense and time reference in English. In : C.J. Fillmore, D.T. Langendoen (eds), *Studies in linguistic semantics*. New York : Holt, Rinehart & Winston, 96-113.

## **3. Livres**

- JESPERSEN O. (1924). *The philosophy of grammar*. London : G. Allen & Unwin Ldt. Trad. franç. : *La philosophie de la grammaire*. Paris : Minuit, 1971.
- LAMBRECHT K. (1994). *Information structure and sentence form.* Cambridge : Cambridge University Press.

## **4. Ouvrages collectifs**

TEDESCHI P.J., ZAENEN A. (eds) (1981). *Syntax and semantics, vol. 14 : Tense and aspect*. New York : Academic Press.